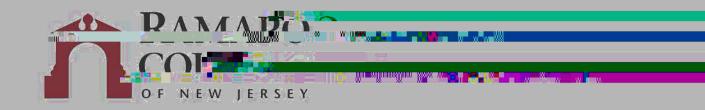

## PRINTING WITH WEB PRINT

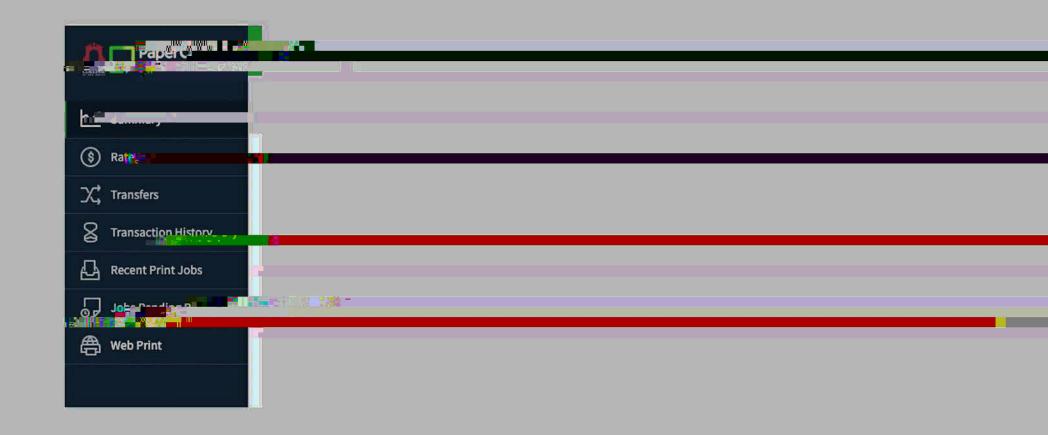

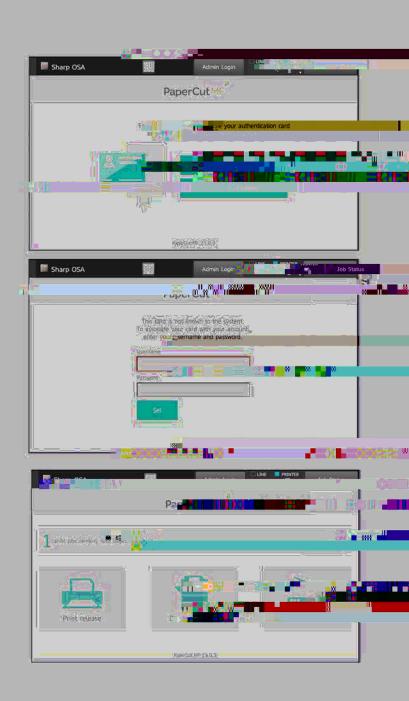